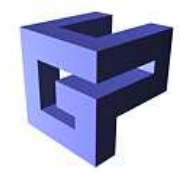

#### **GMF: A Framework for Module Management on the Grid**

#### *project overview*

Peter Praxmarer

praxmarer@gup.jku.at

GUP Linz

Johannes Kepler Universität Linz

Austria

# **Agenda**

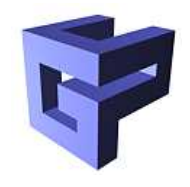

- 1. Introduction
- 2. General Overview of Grid Management Framework
- 3. Module Overview
- 4. Current Status
- 5. Conclusion and Future Work

## **Introduction**

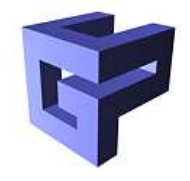

- Utilization of grid environments requires parallel and distributed programming to solve single, but large-scale problems.
- Workload of different modules is distributed over various heterogeneous grid resources, which are interconnected as pipeline or graph structure.
- The **G**rid **M**anagement **F**ramework provides <sup>a</sup> basic framework to encapsulate common tasks necessary to **create** and **control** <sup>a</sup> module graph.

# **General Overview of GMF (1)**

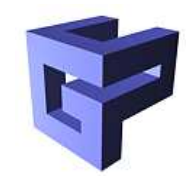

- Uses the Globus Toolkit [http://www](http://www.globus.org).[globus](http://www.globus.org).[o](http://www.globus.org)rg
- Provides an object-oriented interface to parts of the Globus Toolkit:
	- GlobusCommon
	- **GlobusIO**
	- GlobusFTP-Client
	- **GlobusGram-Client**
- Performs error-handling on any Globus-Function
- Default error-handling provided by GMF can be overwritten on <sup>a</sup> per operation basis

## **General Overview of GMF (2)**

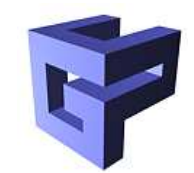

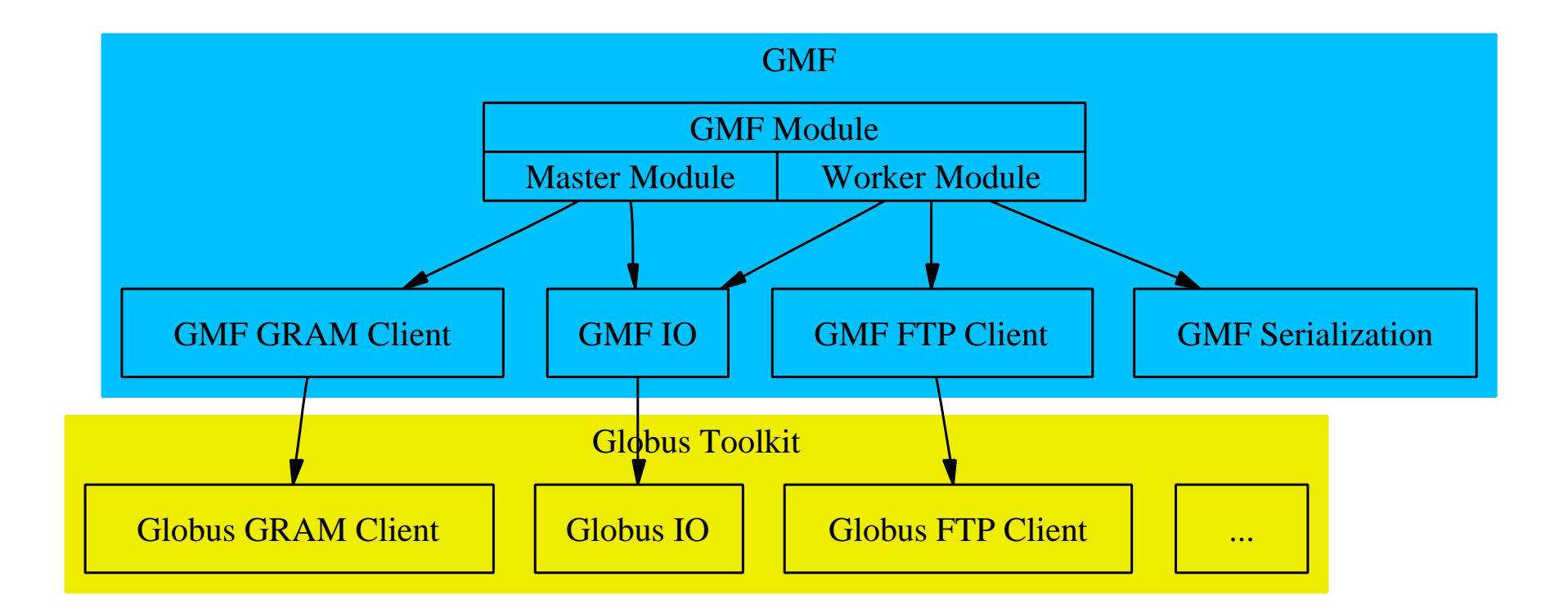

#### Figure 1: GMF structure

## **Enhancements in GMF IO**

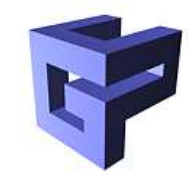

- Provide a simplified interface to GlobusIO without losing its flexibility.
- Enhances GlobusIO with
	- **Multiple xedConnection** Data is split into chunks and sent o ver multiple TCP-Connections.
		- $\rightarrow$  Aims at increasing throughput
	- **BufferedIO Mode** Send/Receiv e data in a separate thread.
		- $\rightarrow$  Calculation overlaps Communication

### **GMF Module Tasks**

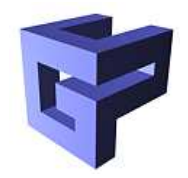

#### **Master Module**

- Instantiate Worker Modules
- Interconnect them
- **Start them**
- Migrate them (if module supports this operation)
- **Stop them**

#### **Worker Module**

- Is instantiated by <sup>a</sup> Master Module
- Performs the application task
- Performs checkpointing (not mandatory)

#### **Scenario: Create <sup>a</sup> Module Graph (1)** Create 4 WorkerModules Worker Module 1 Worker Module 2 Worker Module 3 Worker Worker Worker Worker Master ModuleControlThread Control ConnectionControlThread Control ConnectionControlThread Control ConnectionControlThread Control ConnectionUserThreadIOsocketdesc0123 ...UserThreadIOsocketdesc0123 ...UserThreadIOsocketdesc0123 ...UserThreadIOsocketdesc0123 ...

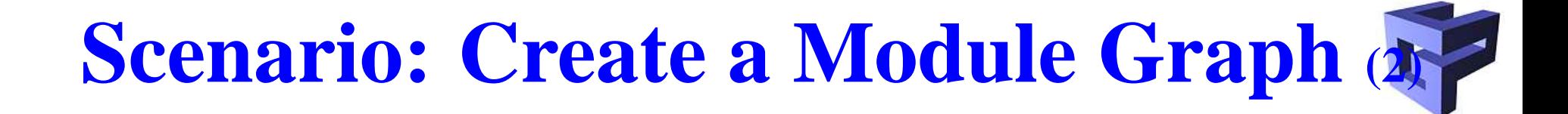

● Connect Worker 1, socketdesc 0 with Worker 2, socketdesc 0

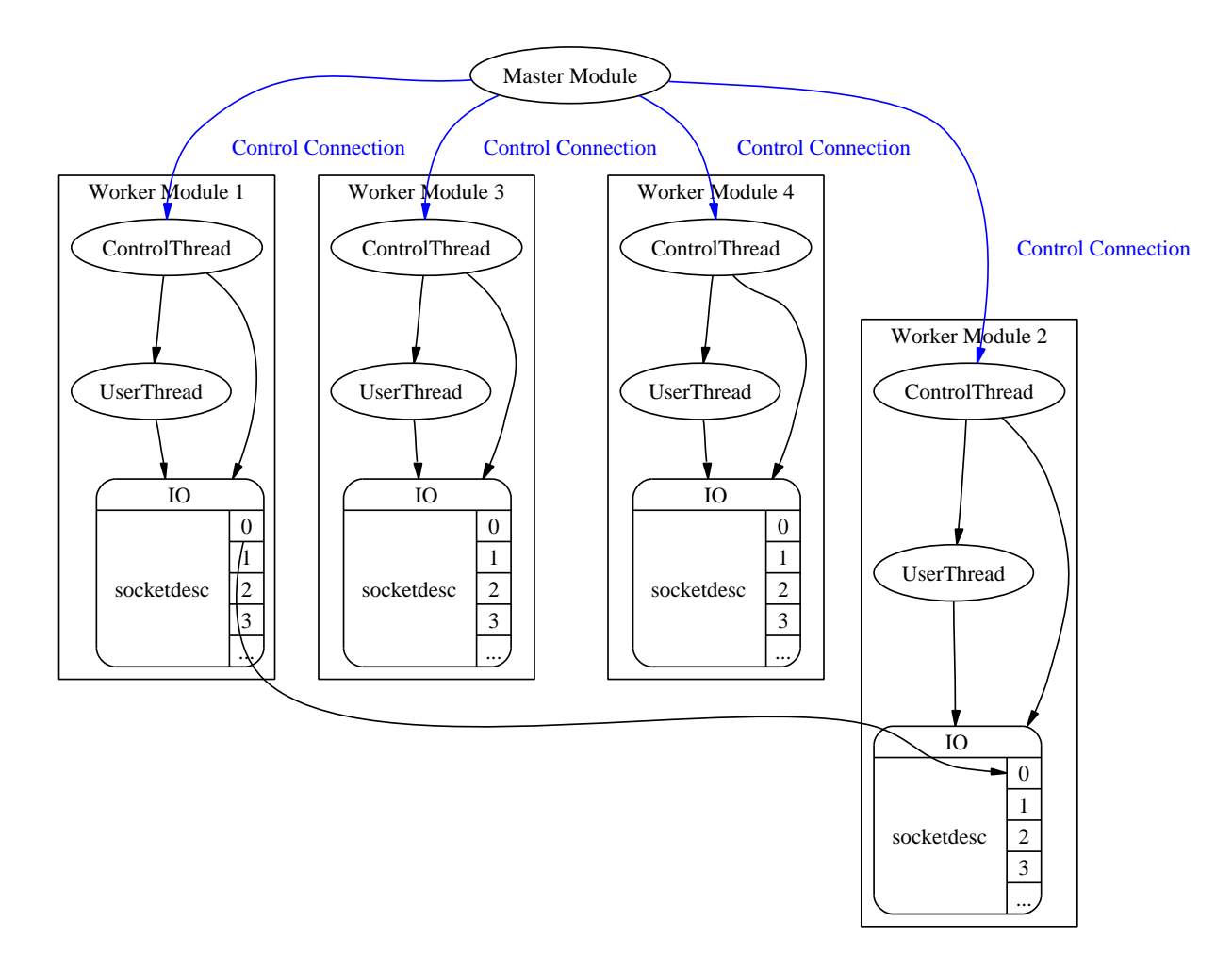

# **Scenario: Create <sup>a</sup> Module Graph (3-6)**

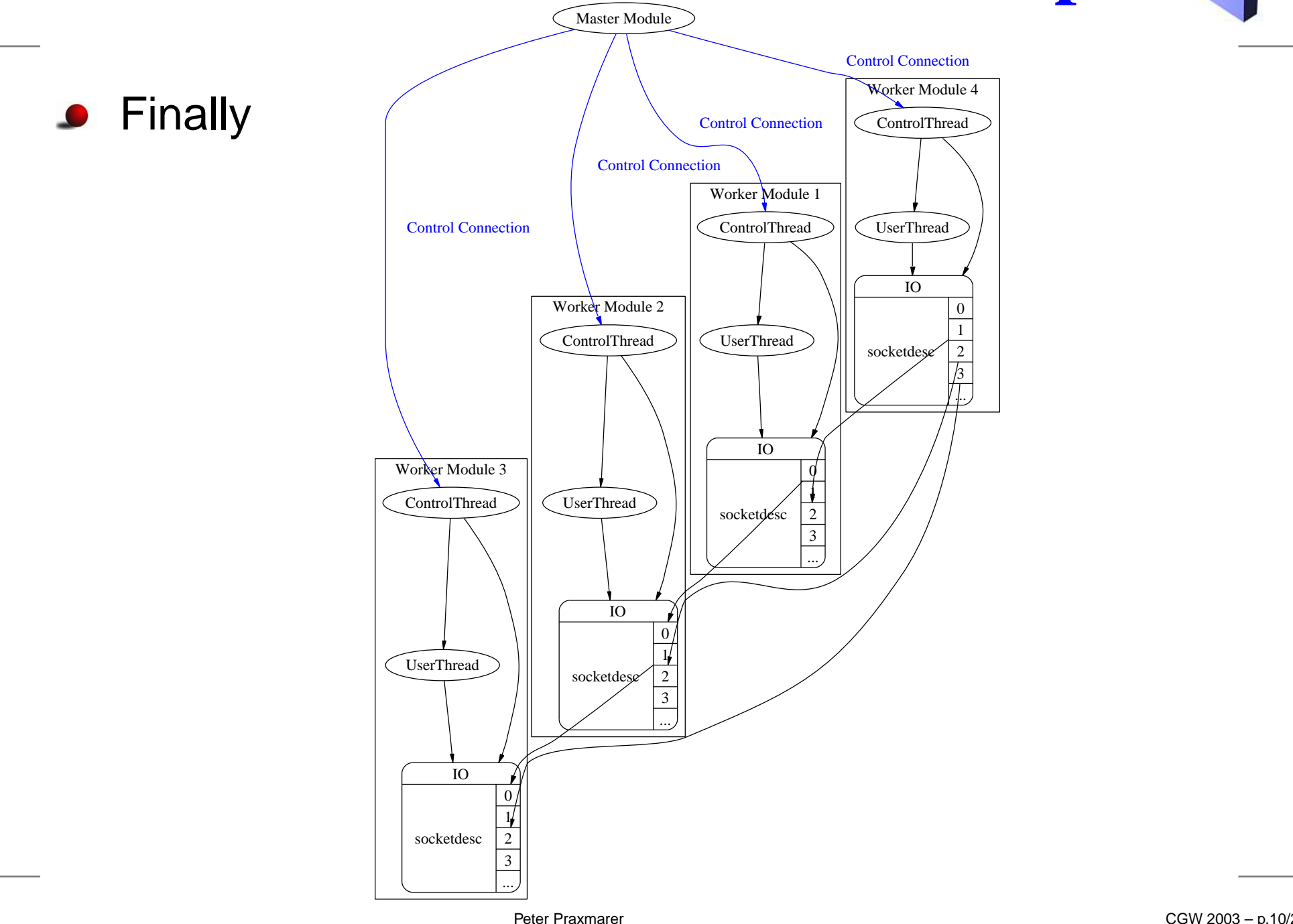

# **Module Migration: Idea**

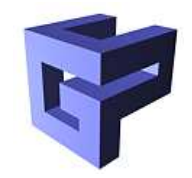

- Input data is delivered in independent records (e.g. simulation data).
- Module performs an operation and passes it on.
- Repeated for each record.

 $\rightarrow$  If the state of the module can be serialized then it is possible to migrate the module before it starts the next operation.

## **GMF Serialization**

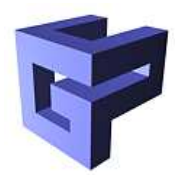

- Builds a DataGraph
- (De-)Serializes the Graph
- Cares for cycles
- Copes with dynamic data structures
- Architecture independent
- **Drawback:** Requires user input (cf. Java Serialization)

# **GMF Serialzation: Requirements**

**Non-intrusive** Allows serialization of objects without need for code change in existing classes.

 $\rightarrow$  Use the C++ - template mechanism, since it allows parametric programming.

**Architecture independent** Provides serialization of objects across heterogeneous platforms.

# **Module Migration (1)**

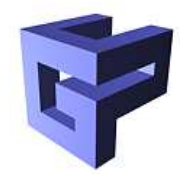

- 1. User implements application as <sup>a</sup> function object ('functor' in C++) that is called at least once for each record.
- 2. Provides a description on how the functor is serialized.
- 3. GMF applies the functor to each record until <sup>a</sup> migration is requested.
- 4. If the worker module is requested to migrate it suspends operation.

# **Module Migration (2)**

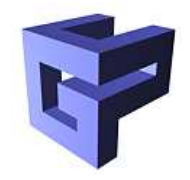

- 5. Master brings all connections of the worker down (care for in-transit messages).
- 6. Master creates a new module, brings all connections up again and transfers the state to the new module.
- 7. The new module resumes, the old one is discarded.

# **Scenario: Module Migration (1)**

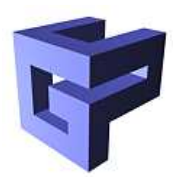

Initial state: all modules are up

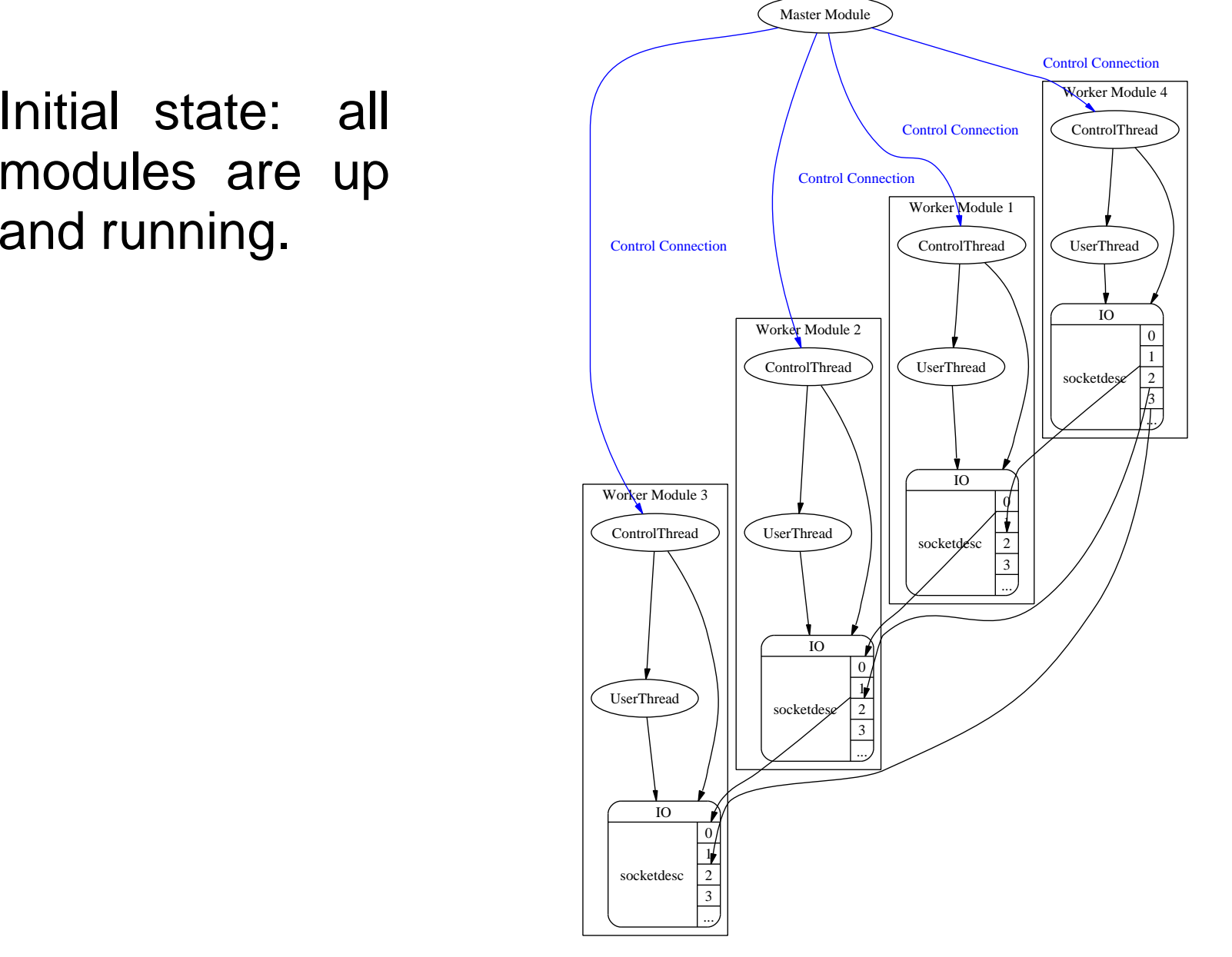

# **Scenario: Module Migration (2)**

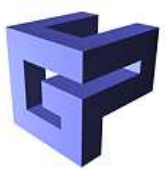

- **Suspend** Module 2
- **Shutdown**  all connectionsfrom/to Module 2

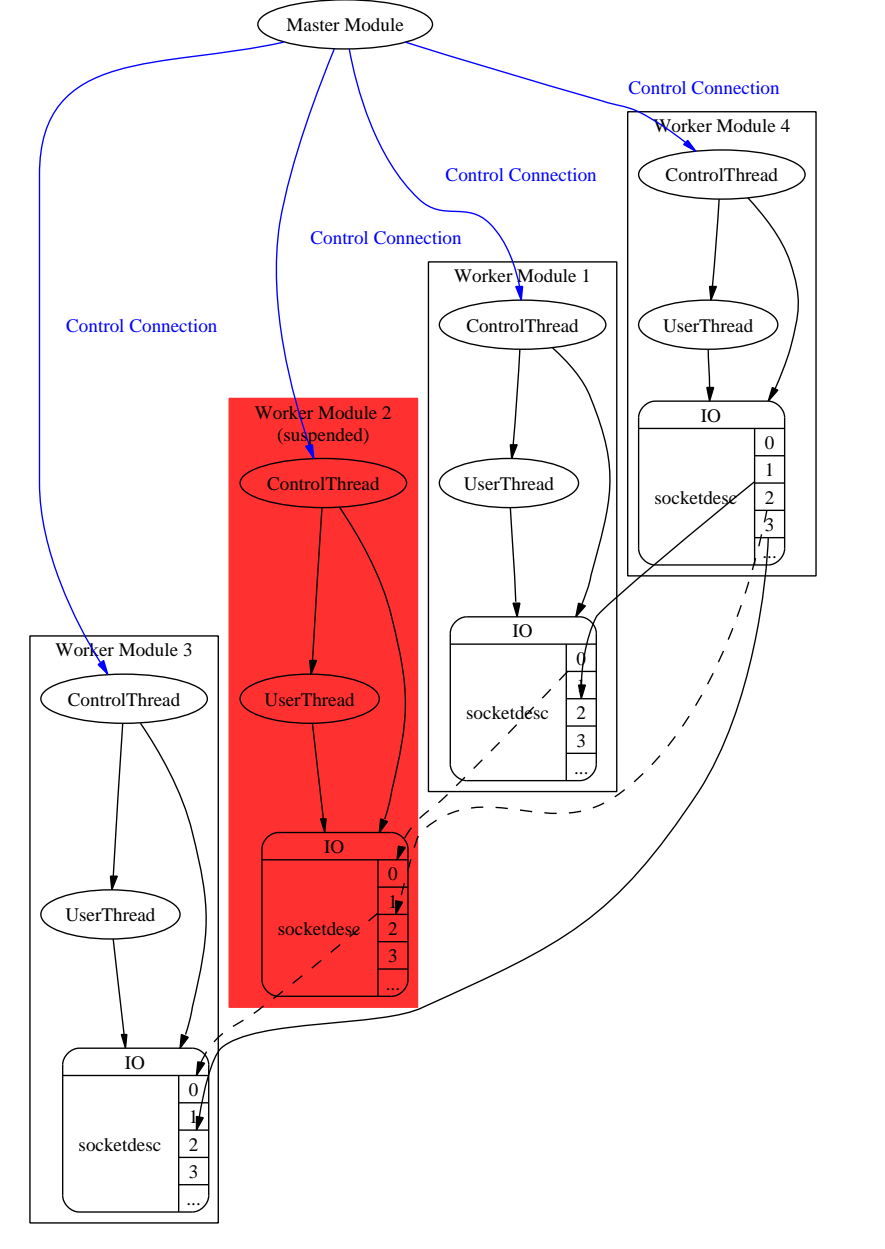

# **Scenario: Module Migration (3)**

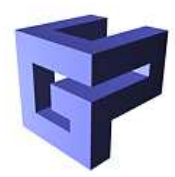

- Create the new**Worker**
- Restore previous connections

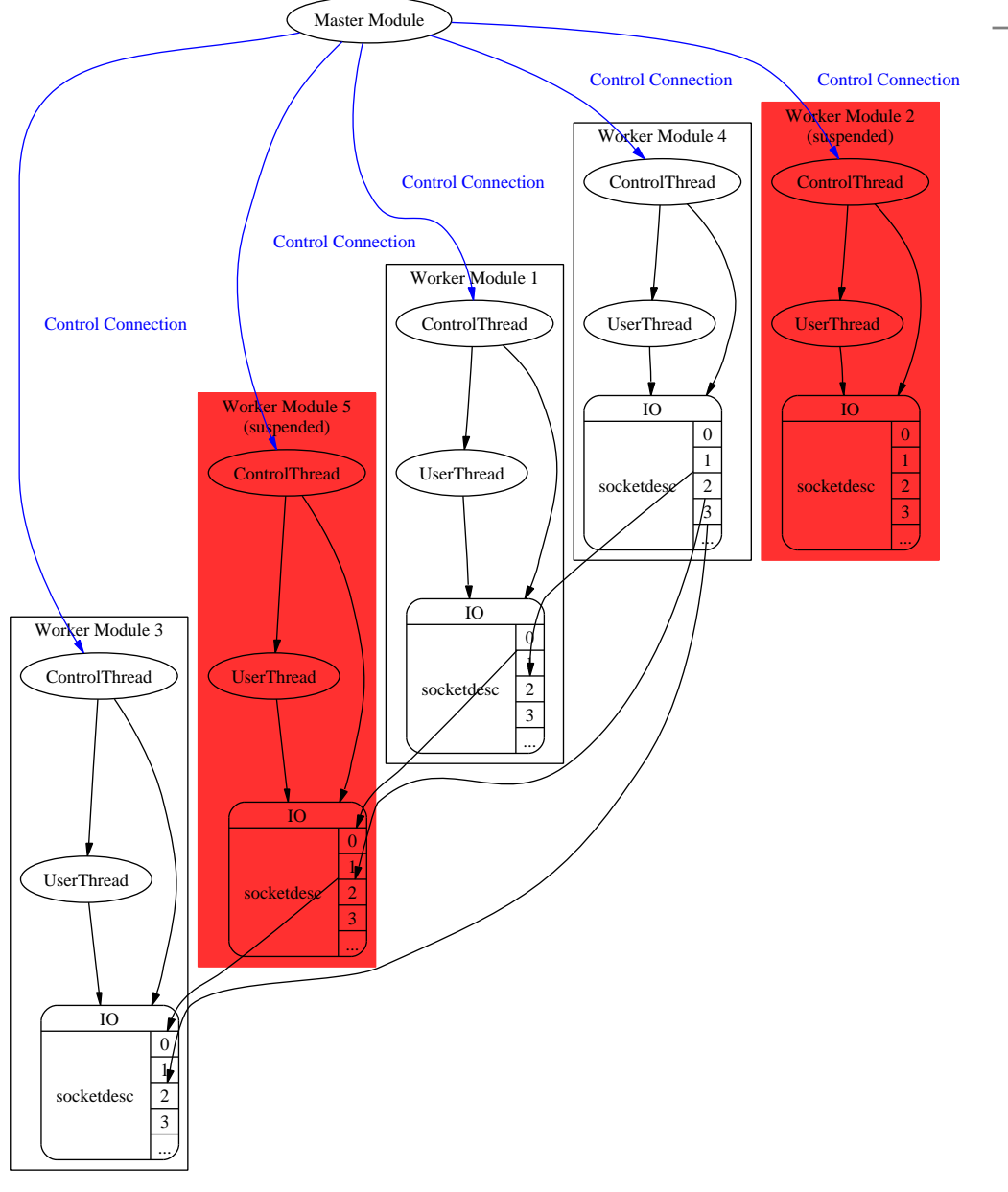

# **Scenario: Module Migration (4)**

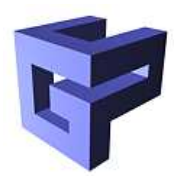

- **Transfer state**
- Resume the newmodule, drop the old one.

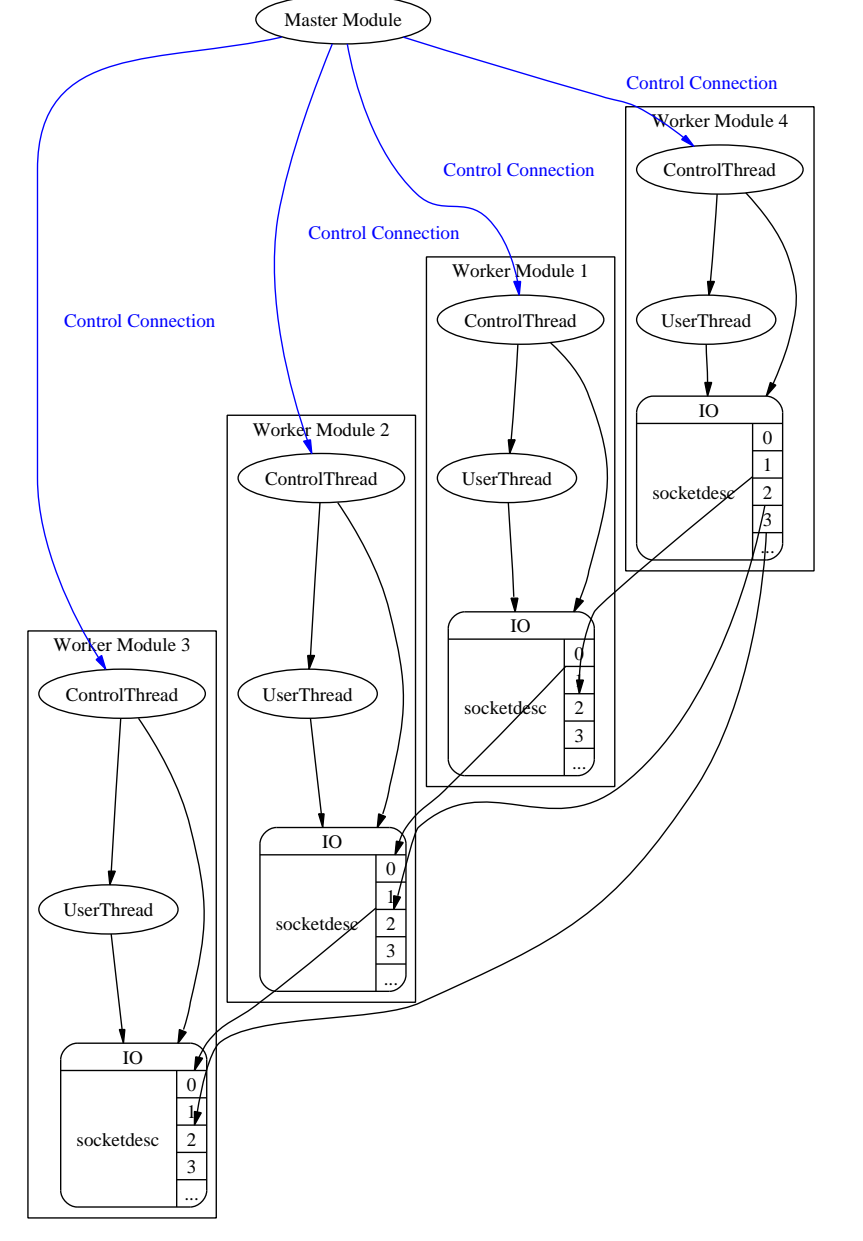

## **Current Status**

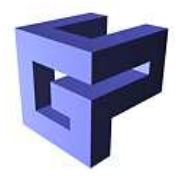

- Major parts of GMF are implemented including  $\bullet$ 
	- GMF IO, GMF FTP, GMF GRAM
	- GMF Module
- Work in Progress
	- Serialization FW
	- **C** Testing
	- **Documentation**

# **Conclusion and Future Work**

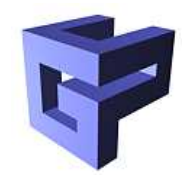

- GMF provides ...
	- an abstraction to parts of the Globus Toolkit
	- a Module framework that cares for common tasks to setup and reconfigure <sup>a</sup> module graph.
	- a Serialization FW that allows serialization of objects across multiple platforms.
- Future Work
	- Integral part of the **G**rid **V**isualization **K**ernel [http://www](http://www.gup.uni-linz.ac.at/gvk/).[gup](http://www.gup.uni-linz.ac.at/gvk/).[uni-linz](http://www.gup.uni-linz.ac.at/gvk/).[ac](http://www.gup.uni-linz.ac.at/gvk/).[at/gv](http://www.gup.uni-linz.ac.at/gvk/)k/

# **GMF Serialization: Simple Example (1)**

#include <vector>

```
struct TestSerialization {
int a;
char ch;
int *ptr;
int **pptr;
int ***ppptr;
```
TestSerialization() : a(1), ch('a'), ptr(&a), pptr(&ptr), ppptr(&pptr) {}

// methods // ...

};

# **GMF Serialization: Simple Example (2)**

namespace GMF {

// provide serialization template template<>

class Node<TestSerialization> :

public AbstractNode {

TestSerialization \*val;

public:

}

};

 $\lambda$ 

void staticMembers(DataTreeBuilder\* builder) {

builder->add(val->a); builder->add(val->ch); builder->add(val->ptr); builder->add(val->pptr); builder->add(val->ppptr);